# **Eine Stoppuhr programmieren**

Stellt euch vor, ihr hättet eine Carrera Bahn und wolltet mit Freunden ein Start-Ziel-Rennen veranstalten. Wer durchfährt mit einem Modellauto die vorgegebene Strecke am schnellsten? Die Zeit vom Start bis zum Ziel muss sehr genau bestimmt werden. Möglicherweise geht es um Millisekunden, damit ihr einen Sieger ermitteln könnt. Ihr beschließt, dieses Vorhaben in einem Arduino-Projekt zu realisieren.

Nach kurzer Bedenkzeit ergeben sich zwei Aufgaben:

- 1. Bau einer Stoppuhr, die auf die Millisekunde genau messen kann.
- 2. Entwicklung einer Vorrichtung, die exakt die vom Fahrzeug benötigte Zeit zwischen Start und Ziel messen (die Uhr für jeden Lauf gleich starten und stoppen) kann.

Zunächst geht es um die Lösung der ersten Aufgabe.

# **Aufgabe 1**

Die Stoppuhr soll mit zwei Tastern ausgestattet sein. Der eine dient zum Start und Zurücksetzen, der andere zum Stoppen. Beim Einschalten der Uhr soll auf dem LCD-Display die Funktion der beiden Knöpfe ersichtlich sein (siehe Abbildung). Wird der Startknopf betätigt, soll der Hinweis "GESTARTET …" ausgegeben werden. Wird die Messung gestoppt, soll auf dem LCD-Display die Zeit in Sekunden und Millisekunden angezeigt werden. Ein erneutes Drücken des Startknopfes löscht die Zeitangabe und löst gleichzeitig eine weitere Messung aus.

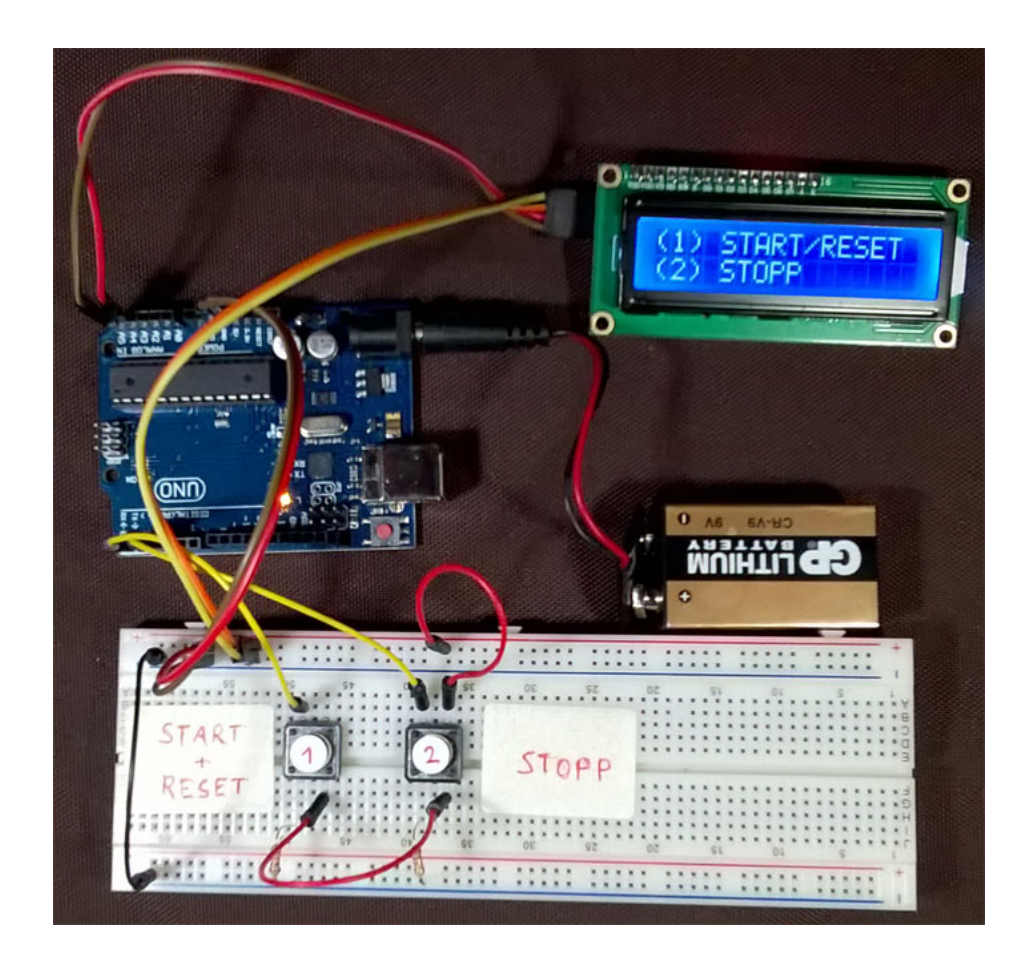

# **Schaltskizze**

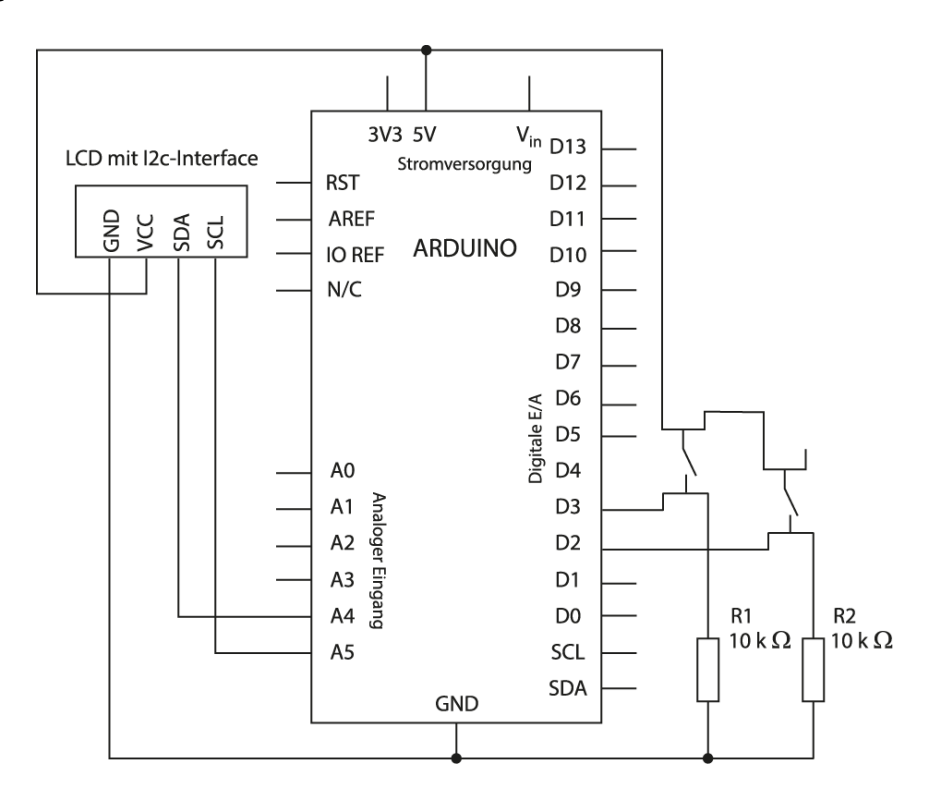

# **Benötigte Materialien**

- Computer mit der Arduino-Software
- Arduino UNO
- USB-Kabel
- LCD-Display mit <sup>2</sup>C-Interface
- zwei 10 kΩ Widerstände
- eine Steckplatine (Breadboard)
- Steckbrücken male/male
- Steckbrücken male/female

# **Programmcode**

```
#include <LiquidCrystal_I2C.h>
LiquidCrystal_I2C lcd(0x27, 16, 2);
unsigned long start, finished, elapsed;
void setup()
{
       lcd.begin();
      lcd.backlight();
      lcd.clear();
      lcd.setCursor(0,0);
       lcd.print("(1) START/RESET");
       lcd.setCursor(0,1);
       lcd.print("(2) STOPP");
       pinMode(2, INPUT); //Starttaste
       pinMode(3, INPUT); //Stopptaste
}
void displayResult(){
```

```
int s, ms;
      unsigned long over;
      elapsed = finished - start;
      over = elapsed % 3600000;
      over = over % 60000;
      s = int(over / 1000);ms = over % 1000;
       lcd.print(s);
       lcd.print("s ");
      lcd.print(ms);
      lcd.print("ms");
}
void loop(){
      if (digitalRead(2) == HIGH)
      {
             start = millis();lcd.clear();
             lcd.setCursor(0,0);
             lcd.print("GESTARTET ...");
             lcd.setCursor(0,1);
      }
      if (digitalRead(3) == HIGH)
      {
             finished = millis();
             delay(200);
             displayResult();
      }
}
```
# **Aufgabe 2**

Die beiden Taster aus Aufgabe 1 sollen durch Sensoren ersetzt werden, damit Fehler vermieden werden, die beim Stoppen mit der Hand zwangsläufig auftauchen. Die Anzeigen auf dem LCD-Display bleiben unverändert (siehe Abbildung). Fährt ein Fahrzeug an Sensor 1 vorbei, wird "GESTARTET ..." auf dem LCD-Display ausgegeben. Beim Passieren von Sensor 2 wird die Zeit in Sekunden und Millisekunden angezeigt. Jede weitere Vorbeifahrt an Sensor 1 löscht die Zeitangabe und löst gleichzeitig eine weitere Messung aus.

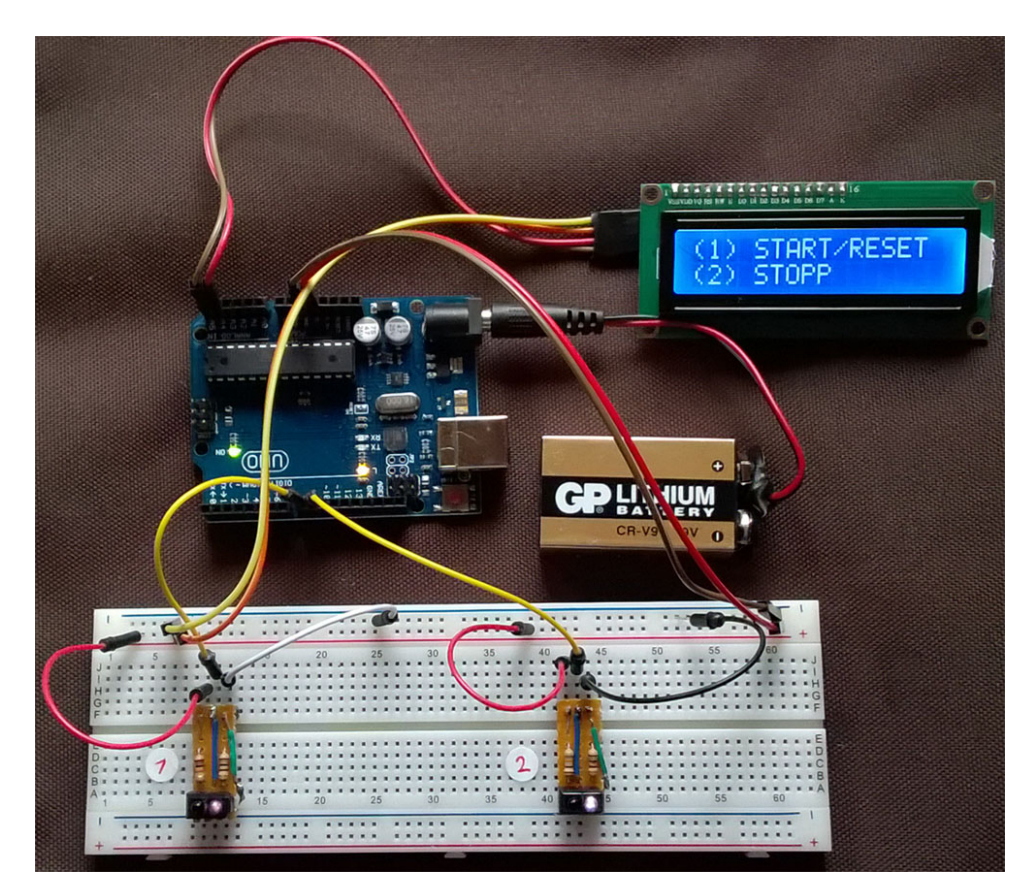

# **Schaltskizze**

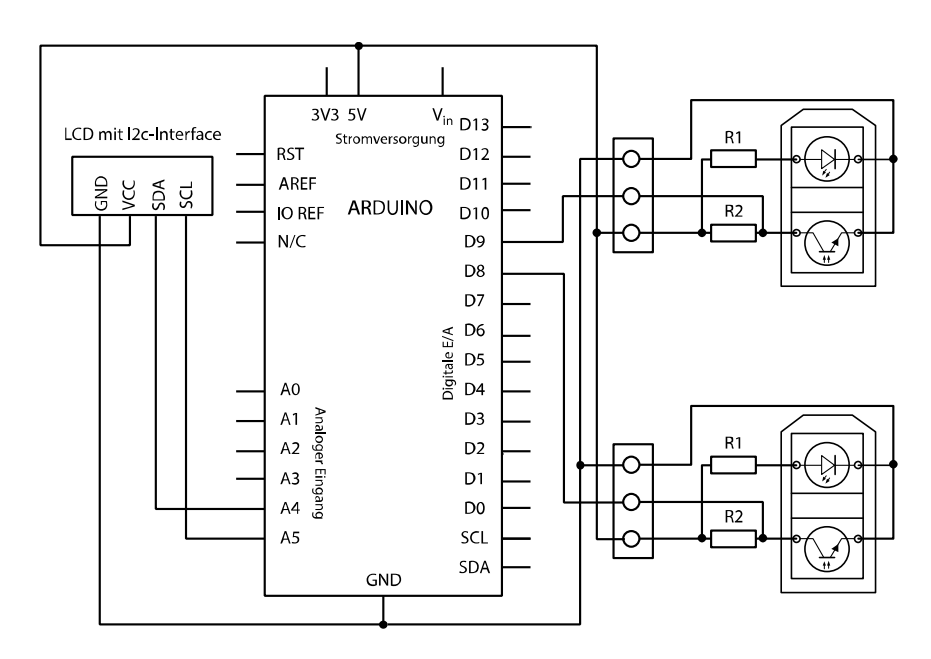

#### **Zusätzlich benötigte Materialien**

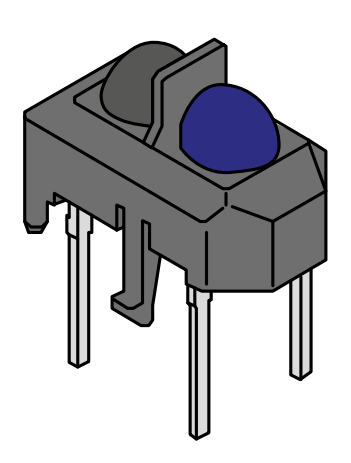

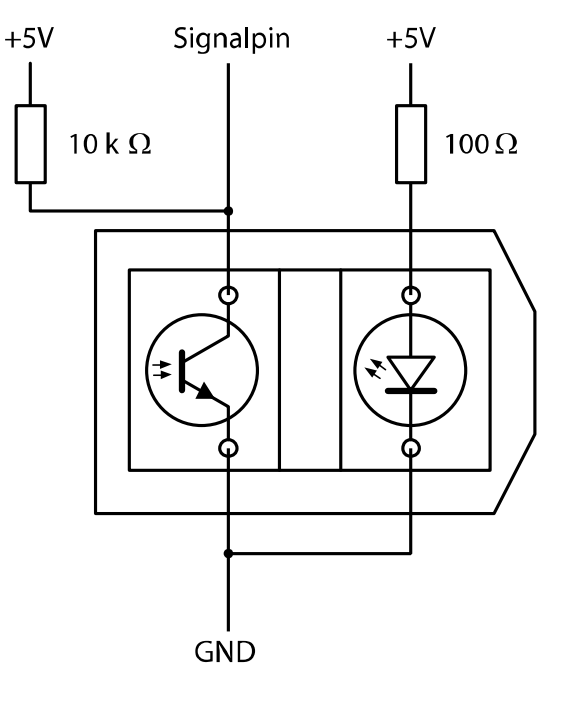

**IR-Transistor** (Empfänger)

**IR-LED** (Sender)

**TCRT5000: 3D-Ansicht TCRT5000: Anschlussplan**

#### **Programmcode**

#include <LiquidCrystal\_I2C.h> LiquidCrystal\_I2C lcd(0x27, 16, 2); int IRsensor1 = 8; int IRsensor2 = 9; unsigned long start, finished, elapsed; void setup() { pinMode(IRsensor1, INPUT); pinMode(IRsensor2, INPUT); digitalWrite(IRsensor1, HIGH); digitalWrite(IRsensor2, HIGH); lcd.begin(); lcd.backlight(); lcd.clear(); lcd.setCursor(0, 0); lcd.print("(1) START/RESET"); lcd.setCursor(0, 1); lcd.print("(2) STOPP"); } void displayResult() {

```
 int s, ms;
   unsigned long over;
   elapsed = finished - start;
   over = elapsed % 3600000;
   over = over % 60000;
  s = int(over / 1000);
   ms = over % 1000;
   lcd.print(s);
  lcd.print("s";
   lcd.print(ms);
   lcd.print("ms");
}
int sensorState = 0;
int brightness = 0;
void loop() {
   sensorState = digitalRead(IRsensor1);
   if (sensorState == LOW) {
     start = millis();
     lcd.clear();
     lcd.setCursor(0, 0);
     lcd.print("GESTARTET ...");
     lcd.setCursor(0, 1);
     delay(1000);
   }
   sensorState = digitalRead(IRsensor2);
   if (sensorState == LOW) {
     finished = millis();
     delay(200);
     displayResult();
     delay(1000); 
   }
}
```